### computer-aided design and drawing: AutoCAD 2005 tutorials and laboratory guide

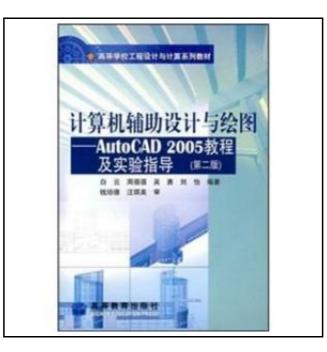

Filesize: 4.52 MB

#### Reviews

*This pdf is so gripping and intriguing. I could comprehended almost everything using this composed e ebook. You are going to like just how the article writer create this ebook. (Miss Dakota Zulauf)* 

#### COMPUTER-AIDED DESIGN AND DRAWING: AUTOCAD 2005 TUTORIALS AND LABORATORY GUIDE

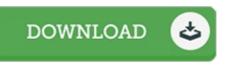

To read **computer-aided design and drawing: AutoCAD 2005 tutorials and laboratory guide** eBook, remember to refer to the link under and download the document or get access to additional information that are in conjuction with COMPUTER-AIDED DESIGN AND DRAWING: AUTOCAD 2005 TUTORIALS AND LABORATORY GUIDE ebook.

paperback. Book Condition: New. Ship out in 2 business day, And Fast shipping, Free Tracking number will be provided after the shipment.Pages Number: 465 Publisher: Higher Education Press Pub. Date :2006-05. The the book details the computer-aided design (CAD) of the basic knowledge. basic concepts and methods. and basic content of AutoCAD and AutoCAD 2005 software. the latest. based on AutoCAD 2005 details the basic operation. two-dimensional graphics rendering and editing. 3D graphics (wireframe. surfaces. solids) drawing and editing. drawing environment settings (range. units. precision). to capture and automatically track objects. graphical features (color. line. line width. layer). block and attributes. external references and-place editing. pattern fills and gradient fills. pattern editing and trimming. and editing text annotations. fields and tables. dimensioning and editing, paper space layout and graphics output, and multiple design environments. Auto (: AD design center. custom AutoCAD (command aliases. toolbars. menus). graphics. information inquiry. CAD standards. layer converter. Web information publishing and browsing. sheet sets. tag sets. tool palette. M2P capture and other special function described in the book easy to understand. Deep step by step: highlight the concept of content organization. and strengthen operations. focus on practical. each chapter has a lot of practice. the book guide with 15 experiments and five supporting appendices for the reader to learn the system . combat training. information search provides comprehensive. detailed. practical content. This book is a set of theoretical study. operation training and experimental guidance as one of the distinctive textbook can be used as various types of engineering students in the college of professional CAD materials. also can be used for more Contents: Chapter 1 Technical Overview 1.1cad cad technology concepts. characteristics. application and development of 1.1.1cad technology and modern design 1.1.2cad technical features and applications 1.1.3cad technology development process 1.2cad System 1.2. 1cad...

Read computer-aided design and drawing: AutoCAD 2005 tutorials and laboratory guide Online

**Download PDF computer-aided design and drawing: AutoCAD 2005 tutorials and laboratory guide** 

#### **Relevant eBooks**

| _ |  |
|---|--|
|   |  |
|   |  |
|   |  |
|   |  |

## [PDF] Fun to Learn Bible Lessons Preschool 20 Easy to Use Programs Vol 1 by Nancy Paulson 1993 Paperback

Click the web link below to download and read "Fun to Learn Bible Lessons Preschool 20 Easy to Use Programs Vol 1 by Nancy Paulson 1993 Paperback" file.

[PDF] The Healthy Lunchbox How to Plan Prepare and Pack Stress Free Meals Kids Will Love by American Diabetes Association Staff Marie McLendon and Cristy Shauck 2005 Paperback

Click the web link below to download and read "The Healthy Lunchbox How to Plan Prepare and Pack Stress Free Meals Kids Will Love by American Diabetes Association Staff Marie McLendon and Cristy Shauck 2005 Paperback" file.

Download PDF »

| = |
|---|
|   |

[PDF] Free to Learn: Introducing Steiner Waldorf Early Childhood Education Click the web link below to download and read "Free to Learn: Introducing Steiner Waldorf Early Childhood Education" file. Download PDF »

| = |  |
|---|--|
| _ |  |

# [PDF] A Smarter Way to Learn JavaScript: The New Approach That Uses Technology to Cut Your Effort in Half

Click the web link below to download and read "A Smarter Way to Learn JavaScript: The New Approach That Uses Technology to Cut Your Effort in Half" file. Download PDF »

| = |  |
|---|--|
|   |  |

#### [PDF] Crochet: Learn How to Make Money with Crochet and Create 10 Most Popular Crochet Patterns for Sale: (Learn to Read Crochet Patterns, Charts, and Graphs, Beginners Crochet Guide with Pictures)

Click the web link below to download and read "Crochet: Learn How to Make Money with Crochet and Create 10 Most Popular Crochet Patterns for Sale: (Learn to Read Crochet Patterns, Charts, and Graphs, Beginners Crochet Guide with Pictures)" file. Download PDF »

|   | Δ |  |
|---|---|--|
| = |   |  |
| - |   |  |

[PDF] A Smarter Way to Learn Jquery: Learn It Faster. Remember It Longer. Click the web link below to download and read "A Smarter Way to Learn Jquery: Learn It Faster. Remember It Longer." file. Download PDF »